*Федеральное государственное автономное образовательное учреждение высшего образования «Российский университет дружбы народов»*

*Факультет физико-математических и естественных наук*

*Институт физических исследований и технологий*

Рекомендовано МССН

# **РАБОЧАЯ ПРОГРАММА ДИСЦИПЛИНЫ**

# **ГРАФИЧЕСКОЕ ПРОГРАММИРОВАНИЕ**

**Рекомендуется для направления подготовки 03.03.02 Физика**

**Квалификация (степень) выпускника бакалавр**

# **1. Цели и задачи дисциплины:**

**Цели:** получение студентами практических навыков в программировании в среде графического программирования LabVIEW для получения и обработки экспериментальных данных.

**Задачи курса:** обеспечение базовой подготовки в области использования среды графического программирования LabVIEW; введение в теорию и методику современного сбора данных; получение практических навыков в области современных методов получения и обработки экспериментальных данных с использованием новейших цифровых технологий; приобретение студентами базовых знаний в области автоматизации физического эксперимента.

# **2. Место дисциплины в структуре ОП ВО:**

Дисциплина «Графическое программирование» относится к элективной части, блок Б1.В.ДВ.07 учебного плана.

В таблице 1 приведены предшествующие и последующие дисциплины в соответствии с матрицей компетенций ОП ВО.

Таблина 1

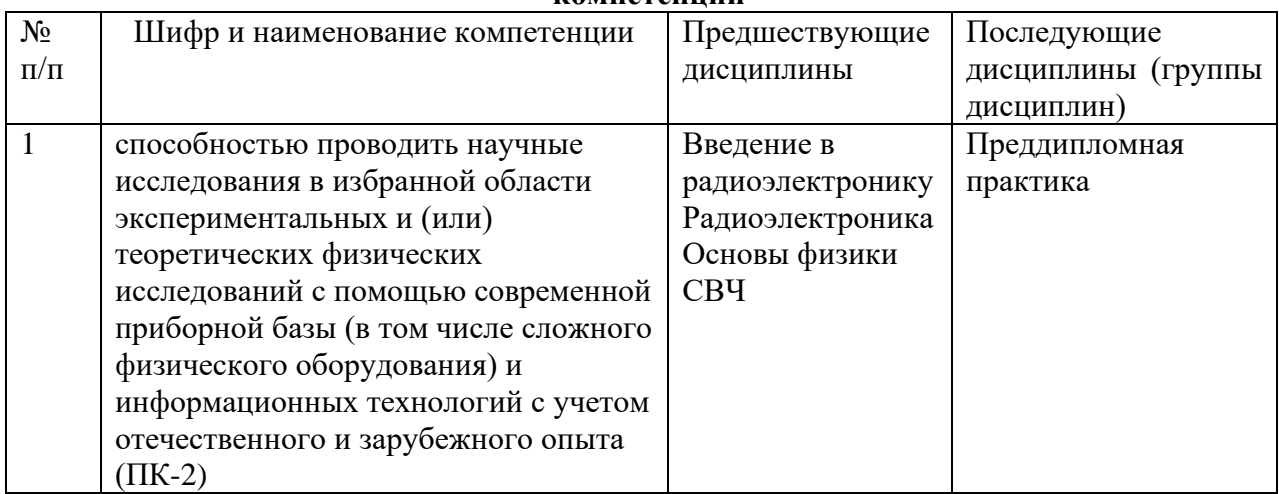

# **Предшествующие и последующие дисциплины, направленные на формирование компетенций**

# **3. Требования к результатам освоения дисциплины:**

В результате изучения дисциплины студент должен:

**Знать:** основы программирования в среде графического программирования LabVIEW (элементы среды, состав виртуального прибора, панели инструментов, типы данных, алгоритмы ветвления, организация циклов, представление массивов и кластеров, средства отображения графиков, считывание и запись в файлы, процедуры); основы преобразования аналоговых сигналов в цифровые, основные характеристики оборудования для сбора данных;

**Уметь:** понимать имеющуюся постановку задачи и уметь ставить задачу самостоятельно; строить алгоритмы и создавать программы (графические коды) в среде графического программирования LabVIEW; использовать разработанные ранее алгоритмы и программы (в том числе готовые примеры из системы поддержки в среде графического программирования LabVIEW).

# **4. Объем дисциплины и виды учебной работы**

Общая трудоемкость дисциплины составляет 2 зачетные единицы.

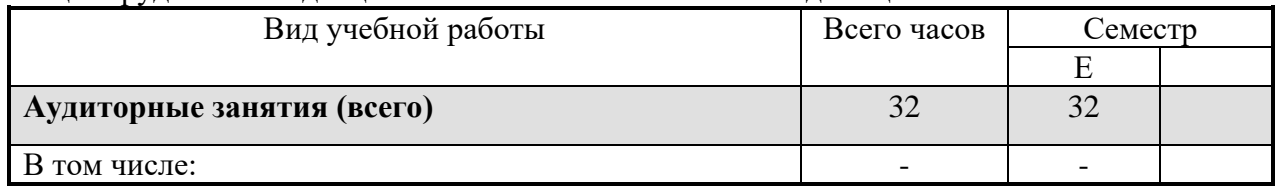

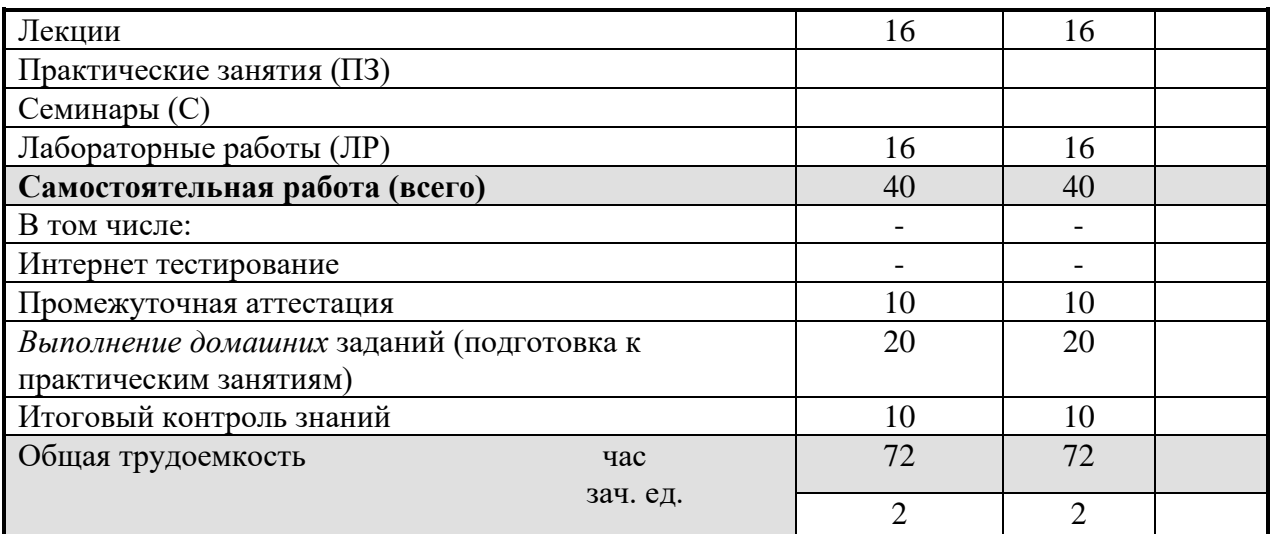

## 5. Содержание дисциплины

### 5.1. Содержание разделов дисциплины

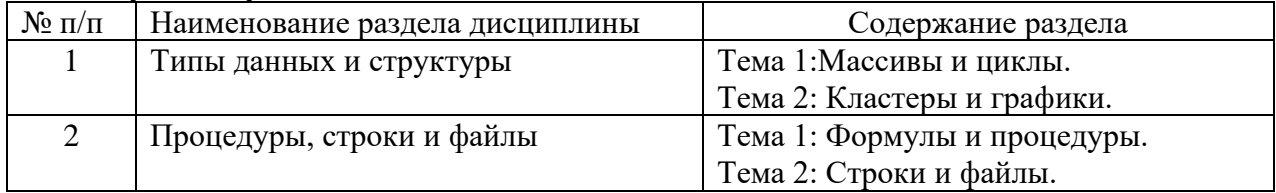

## 5.2. Разлелы лиспиплины и вилы занятий

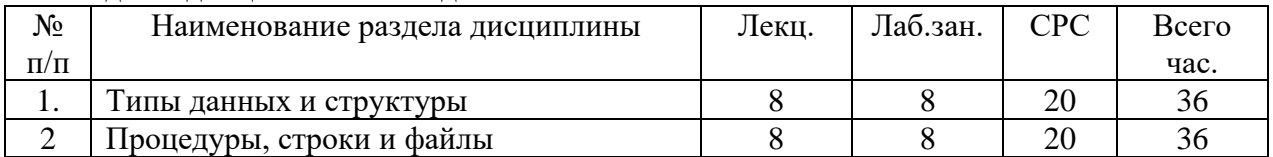

## 6. Лабораторный практикум

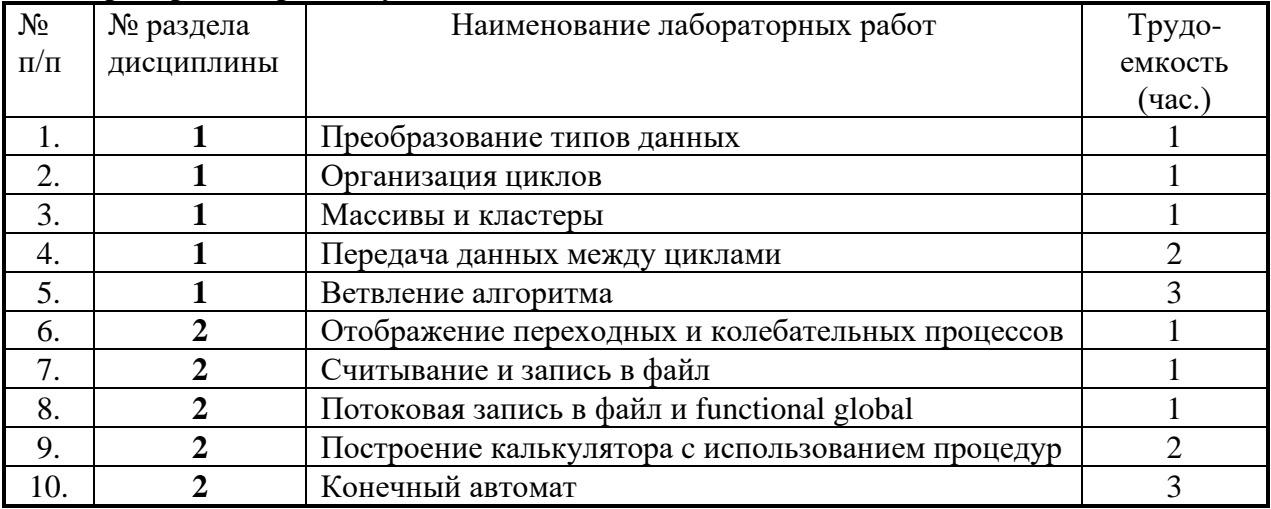

### 7. Практические занятия (семинары) не предусмотрены

#### 8. Материально-техническое обеспечение дисциплины:

Персональные компьютеры (15 станций), локальная сеть, выход в интернет, мультимедиа средства, проектор, интерактивная доска.

## 9. Информационное обеспечение дисциплины

- программное обеспечение: National instruments LabVIEW. a.
- $\sigma$ . базы данных, информационно-справочные и поисковые системы:

 $\checkmark$  центр справки и обучения LabVIEW [\(http://www.labview.ru\)](http://www.labview.ru/);

✓ служба технической поддержки National instruments

[\(http://sine.ni.com/psp/app/doc/p/id/psp-357\)](http://sine.ni.com/psp/app/doc/p/id/psp-357);

# **10. Учебно-методическое обеспечение дисциплины**

*1. основная литература:*

1. Дж. Тревис LabVIEW для всех. М.: "ДМК", 2004, 544 с.

2. А.Я. Суранов LabVIEW 8.20. Справочник по функциям. М.: ДМК Пресс, 2007, 536 с.

3. Б.П. Поллак, Д.А. Точилин, Л.И. Пейч LabVIEW для новичков и специалистов.

М.:"Горячая Линия - Телеком", 2003., 384 с.

4. В.Ф. Папуловский, В.В. Мошкин, А.С. Бессонов, Батоврин В.К. LabVIEW. Практикум по основам измерительных технологий. Учебное пособие для вузов "ДМК", 2005, 208 с .

5. П.А. Бутырин Автоматизация физических исследований и эксперимента. Компьютерные измерения и виртуальные приборы на основе LabVIEW 7 (30 лекций) М.: ДМК Пресс, 2005, 264 с.

*2. дополнительная литература:* 

1. А.С. Бессонов, В.В. Мошкин, В.К. Батоврин LabVIEW: Практикум по электронике и микропроцессорной технике. М.: "ДМК", 2005, 182 с.

2. Р.Ш. Загидуллин LabView в исследованиях и разработках. М.: "Горячая линия -Телеком", 2005, 352 с.

3. В.Р. Линдваль, Г.И. Щербаков, Ю.К. Евдокимов LabVIEW для радиоинженера. От виртуальной модели до реального прибора, М.: "ДМК Пресс", 2007, 400 с.

4. А. Нестеренко, В. Федосов Цифровая обработка сигналов в LabVIEW. М.: "ДМК Пресс", 2007, 472 с.

# **11. Методические указания для обучающихся по освоению дисциплины**

Все домашние задания, отчеты по лабораторным работам, контрольные работы выполняются в электронном виде и крепятся к заданиям в соответствующих разделах электронного курса ТУИС РУДН. Распечатанный экземпляр работ предоставляется по запросу преподавателя. Переписывание контрольных работ программой курса не предусмотрено.

## **12. Фонд оценочных средств для проведения промежуточной аттестации по дисциплине (модулю)**

## **Паспорт фонда оценочных средств по дисциплине Графическое программирование**

Направление/Специальность: 03.03.02 Физика

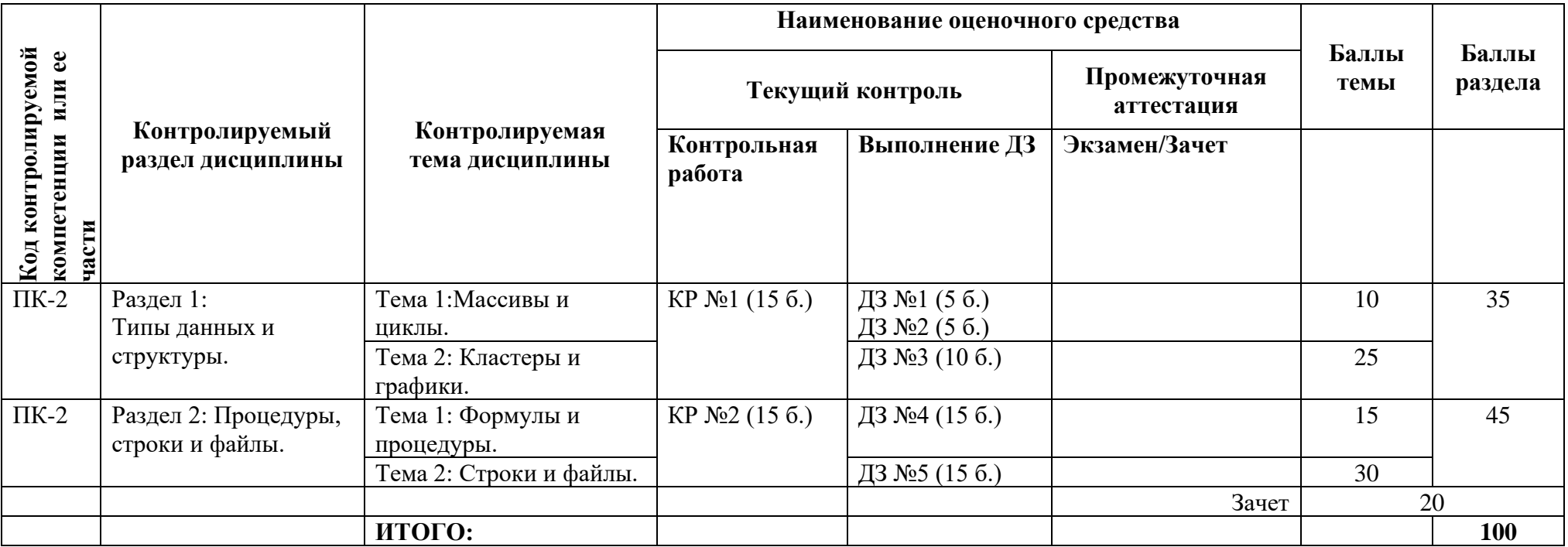

Баллы курса распределяются следующим образом. 50 баллов студент может получить за выполнение домашних работ. 30 баллов отводится на контрольные работы, проводимые в течение семестра перед рубежной и промежуточной аттестациями, соответственно.

Студент должен выполнить пять домашних работ и две контрольных работы.

Задания для домашних работ предполагают самостоятельное написание студентом программы в среде разработки LabVIEW, реализующей алгоритм и интерфейс в соответствии с требованиями задания. При демонстрации результатов выполнения домашней работы студент обязан дать необходимые комментарии и ответить на дополнительные вопросы преподавателя, подтверждая тем самым свое понимание использованных в программе элементов (объекты интерфейса, функции, переменные, типы данных и т.п.).

В процессе изучения курса знания студента в области программирования в среде LabVIEW становятся глубже и полнее. Вместе с этим растет сложность предлагаемых домашних заданий. Это находит свое отражение и в распределении баллов, которые студент получает при выполнении домашних заданий.

При выполнении домашних заданий студенту разрешается использовать любую литературу и интернет-источники. Приветствуется обсуждение студентами заданий между собой. В случае, если студент недостаточно хорошо понял суть представляемой им программы, либо использовал чужую программу не потрудившись разобраться в ней, это будет выявлено при проверке домашнего задания. В таком случае студенту будет предложено выполнить альтернативное домашнее задание схожего содержания. При многократном выявлении несамостоятельного выполнения домашней работы на студента накладываются штрафные санкции в виде уменьшения вдвое баллов за домашнюю работу.

Задания для контрольных работ предполагают самостоятельное написание студентом участков программного кода в среде разработки LabVIEW, реализующих алгоритмы и интерфейсы в соответствии с требованиями задания. Контрольная работа выполняется на занятии в течение отведенного времени с использованием встроенных средств помощи среды разработки LabVIEW и конспектов. Каждая из контрольных работ содержит три задания на создание участка кода. Каждое задание оценивается в пять баллов.

Итоговый зачет содержит вопросы по всему курсу.

# **Примеры заданий контрольных работ по курсу «Графическое программирование».**

### **Вариант 1.**

Используя цикл создать массив случайных чисел формата double размера 10Х10. Отобразить 10 кривых, соответствующих строкам массива на Waveform Chart.

Преобразовать элементы массива в строковые данные в экспоненциальном формате с точностью 8 знаков после запятой.

Записать полученные данные в текстовый файл с помощью функции Write Text File, знаки разделителей в строке TAB, знаки разделителей строк EOL.

Считать полученный файл с помощью функции Read Text File и отобразить результат на индикаторе.

В программе обязательно использовать SubVI с настроенной соединительной панелью и измененной иконкой.

### **Вариант 2.**

Используя цикл создать массив чисел формата double размера 3Х100, в каждой строке которого рассчитанные значения гармонической функции с нарастающей построчно на 60 угловых градусов начальной фазой.

Построить три этих графика на Waveform Graph.

Преобразовать элементы массива в строковые данные в экспоненциальном формате с точностью 8 знаков после запятой.

Записать данные второго графика в текстовый файл с помощью функции Write Text File, знаки разделителей в строке символ точка с запятой.

Считать полученный файл с помощью функции Read Text File и отобразить результат на индикаторе.

В программе обязательно использовать SubVI с настроенной соединительной панелью и измененной иконкой.

# Вариант 3.

Построить на графике XY Graph семейство функций  $y=Exp(-ax)*cos(kx)$  для значений  $a_1=1$ ;  $a_2=1,4$ ;  $a_3=2$ ;  $k_i=2*pi* a_i$ . На 500 точек кривой  $cos(k_1x)$  должно приходиться пять периодов. Преобразовать элементы массива в строковые данные в экспоненциальном формате с точностью 4 знаков после запятой.

Записать данные третьего графика в текстовый файл с помощью функции Write Text File, знаки разделителей в строке символ точка с запятой.

Считать полученный файл с помошью функции Read Text File и отобразить результат на индикаторе.

В программе обязательно использовать SubVI с настроенной соединительной панелью и измененной иконкой.

### Вопросы итоговой аттестации по курсу «Графическое программирование»

1. Программная среда LabVIEW. Виртуальные приборы (ВП).

2. Последовательность обработки данных. Организация программной среды LabVIEW.

3. Встроенная Помощь среды LabVIEW и руководство пользователя.

4. Компоненты ВП. Создание ВП.

5. Типы и проводники данных. Редактирование ВП. Отладка ВП.

6. Полпрограммы ВП. Иконка ВП и соелинительная панель. Использование подпрограмм ВП.

7. Преобразование экспресс-ВП в подпрограмму ВП. Превращение выделенной секции блок-диаграммы ВП в подпрограмму ВП.

8. Цикл While (по условию).

9. Цикл For (с фиксированным числом итераций).

10. Организация доступа к значениям предыдущих итераций цикла.

11. Функция Select и принятие решений.

12. Использование структуры Case.

13. Использование узла Формулы.

14. Создание массивов с помощью цикла. Полиморфизм.

15. Использование функций работы с массивами. Полиморфизм.

16. Что такое кластеры? Использование функций работы с кластерами.

17. Кластеры ошибок.

18. Использование графика Диаграмм для отображения потока данных.

19. Использование графика Осциллограмм и двухкоординатного графика Осциллограмм для отображения данных.

20. График интенсивности.

21. Строки. Функции работы со строками.

22. Функции файлового ввода/вывода. Форматирование строк таблицы символов.

23. Использование функций файлового ввода/вывода высокого уровня.

24. Настройка внешнего вида лицевой панели. Отображение лицевых панелей подпрограмм ВП во время работы. Назначение и использование "горячих" клавиш.

25. Сбор данных в LabVIEW.

26. Выполнение операций аналогового ввода: однократный, конечная выборка, непрерывный ввод. Запись полученных данных в файл.

27. Выполнение операций аналогового вывода: однократый, конечная выборка, непрерывный вывод. Запись полученных данных в файл.

28. Информация о цифровых линиях ввода-вывода. Режимы работы счетчиков: измерение и генерация цифровых сигналов.

29. Управление в LabVIEW измерительными приборами. Использование Instrument I/O Assistant.

30. Архитектура программного обеспечения виртуальных нтерфейсов (VISA). Драйверы измерительных приборов.

- 31. GPIB-интерфейс и его настройка.
- 32. Последовательная связь. Настройка последовательного порта.
- 33. Бинарный и ASCII форматы передачи данных. Передача сигнальных данных.

Программа разработана в соответствии с требованиями ОС ВО РУДН.

Руководитель направления 03.03.02

Директор института физических исследований и технологий, д.ф.-м.н., профессор

for

О.Т. Лоза